## PrintBarrier2

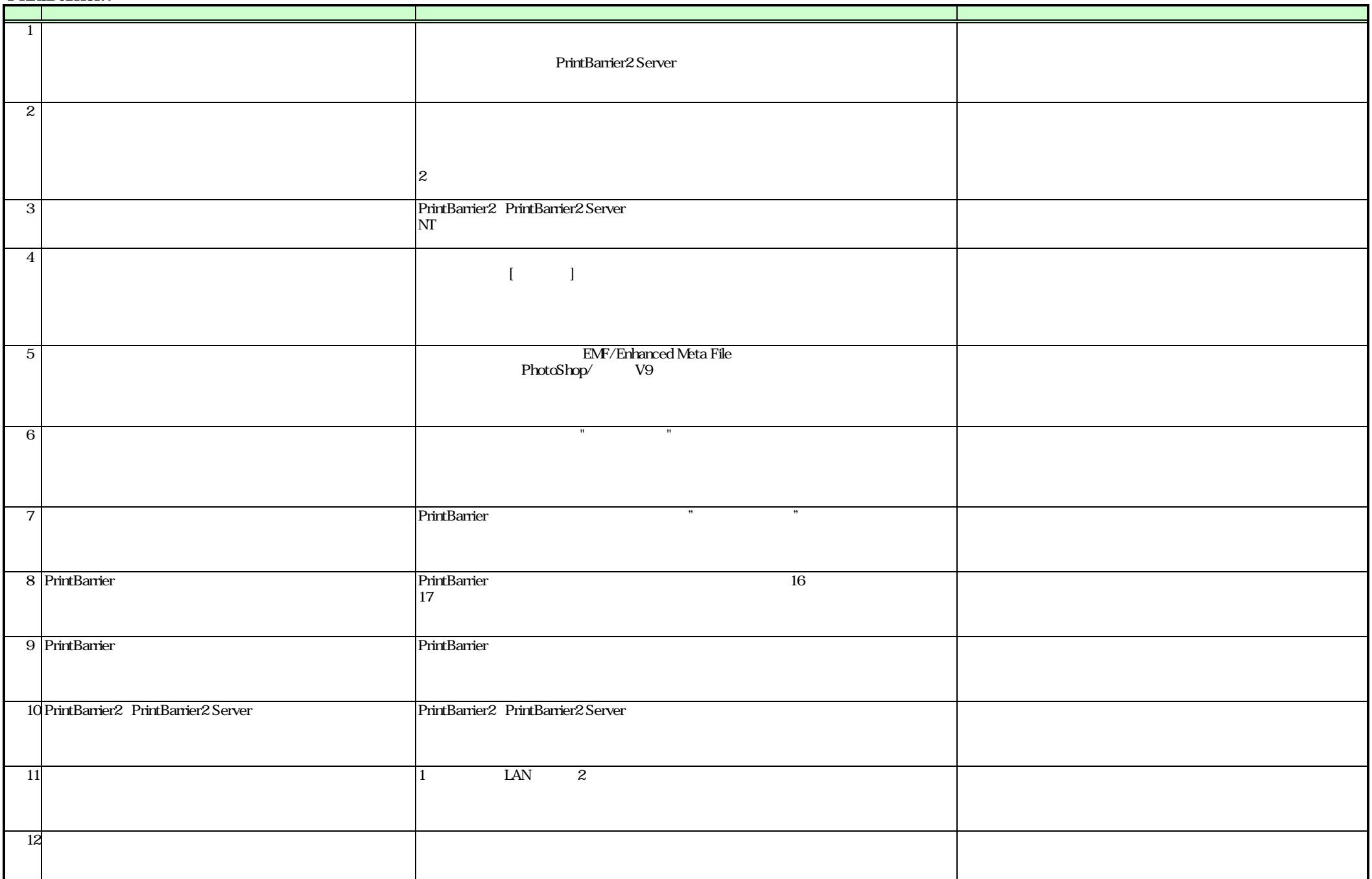

## PrintBarrier2

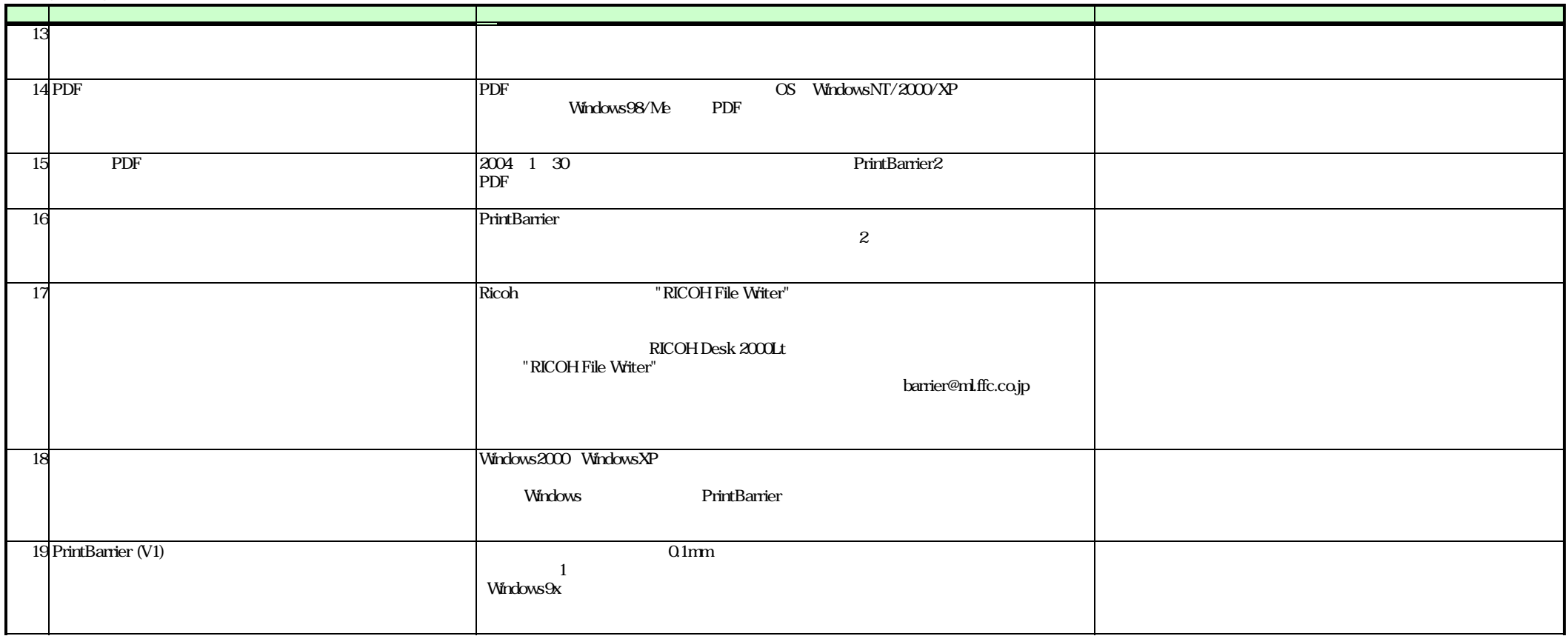